#### NHÓM TIN HỌC **MÔN TIN HỌC 6**

# **TRƯỜNG THCS THÀNH CÔNG GỢI Ý ÔN TẬP HỌC KÌ II**

Năm học 2023 - 2024

### **I. NỘI DUNG**

Chủ đề 4: Đạo đức, pháp luật và văn hóa trong môi trướng số Chủ đề 5: Ứng dụng Tin học

#### **II. BÀI TẬP**

*Chọn đáp án đúng cho các câu hỏi sau:*

#### **Câu 1: Thông tin trong sơ đồ tư duy thường được tổ chức thành:**

- A. Tiêu đề, đoạn văn.<br>B. Chủ đề chính, chủ đề nhánh. D. Chương, bài, muc.
- B. Chủ đề chính, chủ đề nhánh.

# **Câu 2: Sơ đồ tư duy gồm các thành phần:**

- A. Bút, giấy, mực.
- B. Phần mềm máy tính.
- C. Từ ngữ ngắn gọn, hình ảnh, đường nối, màu sắc,...

D. Con người, đồ vật, khung cảnh,...

# **Câu 3: Nhược điểm của việc tạo sơ đồ tư duy theo cách thủ công là gì?**

- A. Khó sắp xếp, bố trí nội dung.
- B. Hạn chế khả năng sáng tạo.
- C. Không linh hoạt để có thể làm ở bất cử đâu, đòi hỏi công cụ khó tìm kiếm.
- D. Không dễ dàng trong việc mở rộng, sửa chữa và chia sẻ cho nhiều người.

#### **Câu 4: Phát biểu nào không phải là ưu điểm của việc tạo sơ đồ tư duy bằng phần mềm máy tính?**

- A. Có thể sắp xếp, bố trí với không gian mở rộng, dễ dàng sửa chữa, thêm bớt nội dung.
- B. Có thể chia sẻ được cho nhiều người.
- C. Có thể làm ở bất cứ đâu, không cần công cụ hỗ trợ.
- D. Có thể kết hợp và chia sẻ để sử dụng cho các phần mềm máy tính khác.

# **Câu 5: Phát biểu nào sai về việc tạo được sơ đồ tư duy tốt?**

A. Các đường kẻ càng ở gần hình ảnh trung tâm thì càng nên tô màu đậm hơn và kích thước dày hơn.

- B. Nên dùng các đường kẻ cong thay vì các đường thẳng.
- C. Nên bố tri thông tin đều quanh hình ảnh trung tâm.

D. Không nên sử dụng màu sắc trong sơ đồ tư duy vì màu sắc làm người xem mất tập trung vào vấn đề chính.

### **Câu 6: Các phần văn bản được phân cách nhau bởi dấu ngắt đoạn được gọi là:**

A. Dòng. B. Trang. C. Đoạn. D. Câu.

# **Câu 7: Thao tác nào không phải là thao tác định dạng văn bản?**

A. Thay đổi kiểu chữ thành chữ nghiêng. C. Căn giữa đoạn văn bản.

B. Chon chữ màu xanh. D. Thêm hình ảnh vào văn bản.

**Câu 8: Việc phải làm đầu tiên khi muốn thiết lập định dạng cho một đoạn văn bản là:**

- A. Vào thẻ Home, chọn nhóm lệnh Paragraph.
- B. Cần phải chon toàn bộ đoạn văn bản.
- C. Đưa con trỏ soạn thảo vào vị trí bất kì trong đoạn văn bản.
- D. Nhấn phím Enter.

# **Câu 9: Trong phần mềm soạn thảo văn bản Word 2010, lệnh Portrait dùng để:**

A. chon hướng trang đứng.

C. chon lề trang.

B. chon hướng trang ngang.

D. chon lề đoạn văn bản.

# **Câu 10: Phát biểu nào trong các phát biểu sau là sai?**

- A. Bảng giúp trình bày thông tin một cách cô đọng.
	- B. Bảng giúp tìm kiếm, so sánh và tổng hợp thông tin một cách dễ dàng hơn.
	- C. Bảng chỉ có thể biểu diễn dữ liệu là những con số.

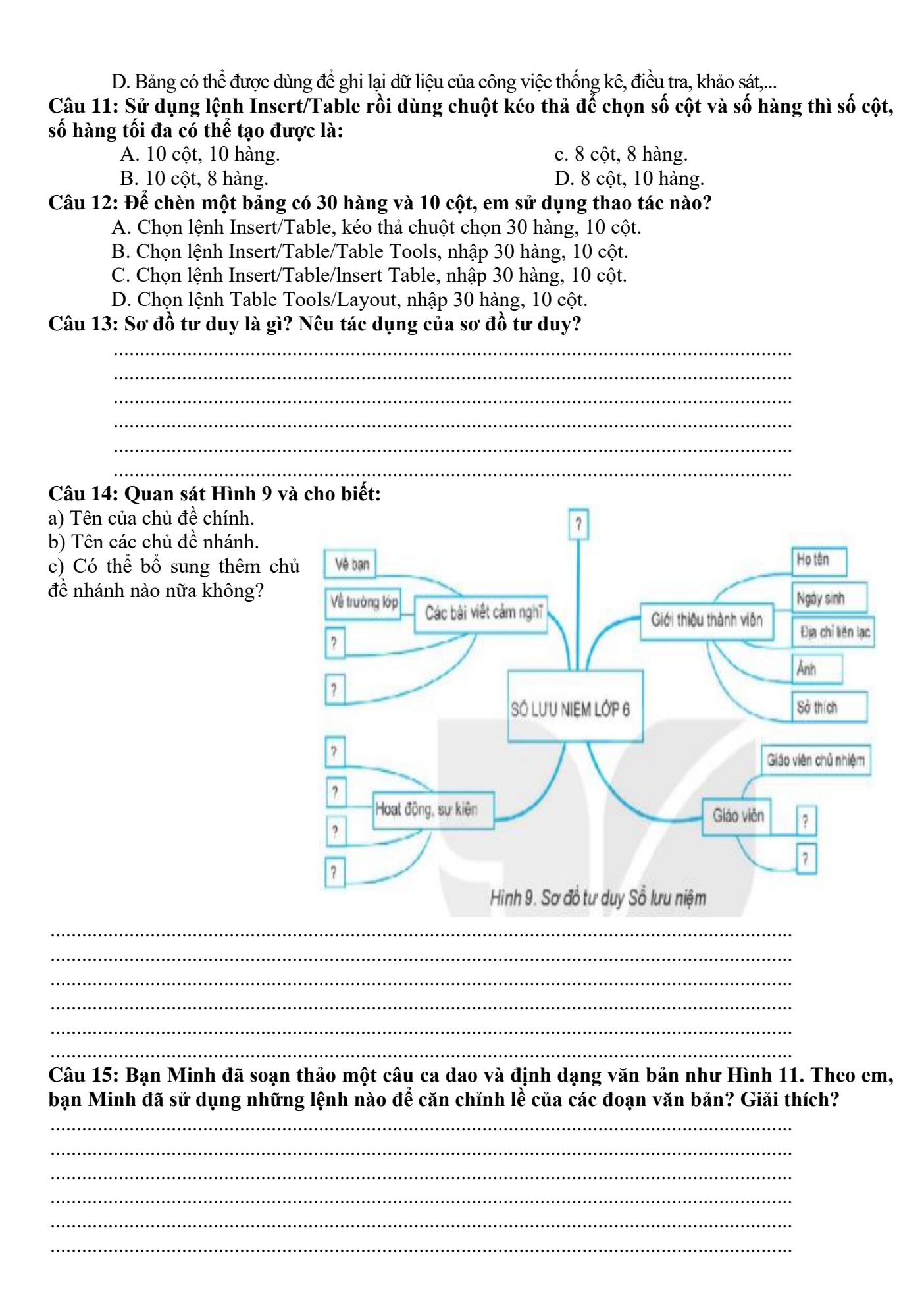

# Trong đầm gì đẹp bằng sen

on the state of the state of the state of the state of the state of the state of the state of the state of the

Trong đầm gì đẹp bằng sen. Lá xanh, bông trắng lại chen nhuy vàng. Nhuy vàng, bông trắng, lá xanh, Gần bùn mà chẳng hôi tanh mùi bùn.

(Tục ngữ và ca dao Việt Nam)

#### Hình 11

### **Câu 16: Ghép mỗi lệnh ở cột bên trái với ý nghĩa của chúng ở cột bên phải cho phù hợp.**

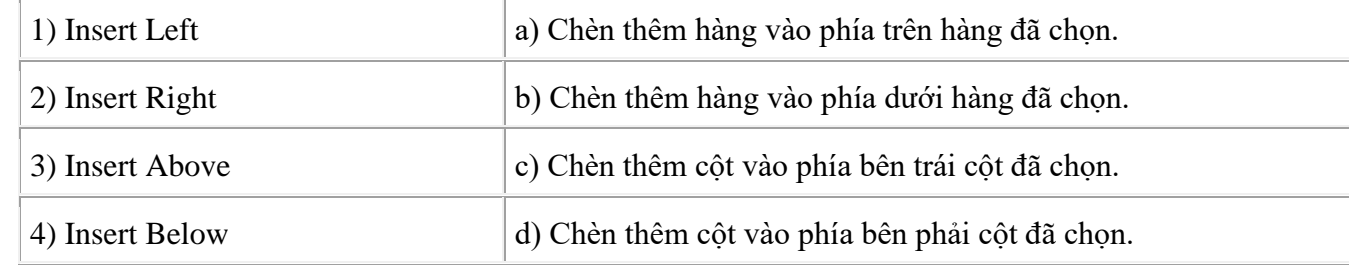

#### **Câu 17. Khi dùng Internet, nguy cơ nào có thể xảy ra?**

A. Hư hỏng màn hình máy tính.

B. Tốn chi phí cao để cập nhật phần mềm.

C. Thông tin cá nhân bị lộ hoặc bị đánh cắp

D. Máy tính bị chậm khi chơi game trực tuyến.

#### **Câu 18. Việc làm nào được khuyến khích khi sử dụng các dịch vụ trên Internet?**

A. Đưa thông tin cá nhân lên các trang mạng xã hội.

B. Đăng kí một lớp học tiếng Anh trên mạng.

C. Tải phần mềm miễn phí trên Internet không có kiểm duyệt.

D. Mở thư điện tử và liên kết đến địa chỉ web không rõ nguồn gốc.

#### **Câu 19. Để đảm bảo an toàn cho các tài khoản cá nhân, việc đặt mật khẩu cần:**

A. Đủ khó, ngắn gọn, dễ nhớ.

B. Đủ dài, khó, dễ ghi chép để khỏi quên.

C. Đủ dài, gồm các chữ cái viết hoa và viết thường, chữ số, kí tự đặc biệt.

D. Đủ mạnh, chon thứ tự kí tự ngẫu nhiên.

#### **Câu 20. Các lệnh định dạng đoạn văn bản nằm trong nhóm lệnh nào trên phần mềm soạn thảo?**

A. Page Layout.

B. Design.

C. Paragraph.

D. Font.

#### **Câu 21. Việc trình bày thông tin ở dạng bảng giúp em:**

A. Sắp xếp thông tin một cách hợp lí.

B. Sắp xếp thông tin được gọn gàng, đẹp mắt.

C. Dễ dàng gửi thông tin qua thư điện tử.

D. Dễ dàng tìm kiếm, so sánh và tổng hợp thông tin.

#### **Câu 22. Thuật toán có thể được mô tả bằng:**

A. Ngôn ngữ viết.

- B. Ngôn ngữ kí hiệu.
- C. Ngôn ngữ logic toán học.
- D. Ngôn ngữ tự nhiên (liệt kê các bước) và sơ đồ khối.

**Câu 23. Trong phần mềm soạn thảo, thực hiện các thao tác như hình bên dưới để:**

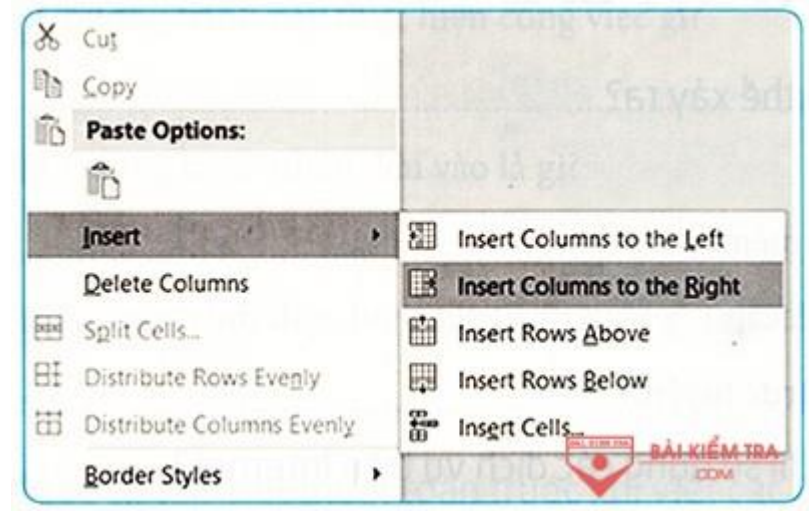

- A. Chèn thêm cột vào bên trái
- B. Chèn thêm hàng vào bên trên.
- C. Chèn thêm cột vào bên phải.
- D. Chèn thêm hàng vào bên dưới.

**Câu 24. Sơ đồ dưới đây là sơ đồ khối biểu diễn cấu trúc gì?**

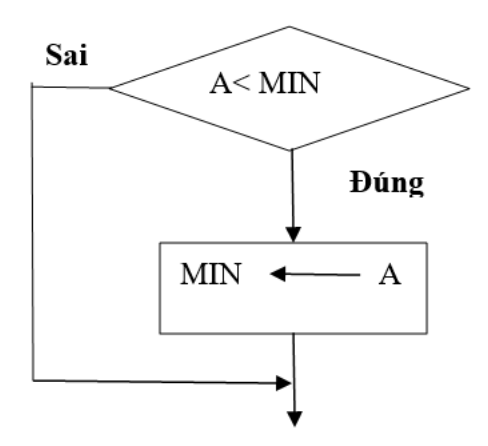

A. Tuần tự.

- B. Rẽ nhánh dạng thiếu.
- C. Rẽ nhánh đầy đủ.

D. Lặp.

#### **Câu 25. Sơ đồ tư duy là**

A. Một bảng dữ liệu gồm các con số và kí tự đặc biệt.

- B. Một bản đồ gốm các mũi tên chỉ dẫn thông tin.
- C. Một sơ đồ phần luồng thông tin.

D. Một phương pháp trình bày thông tin một cách trực quan bằng cách sử dụng văn bản, hình ảnh và các đường nối.

#### **Câu 26. Trong phần mềm soạn thảo, các lệnh định dạng văn bản được chia thành:**

A. Định dạng kí tự, định dạng trang và định dạng bảng biểu.

- B. Định dạng đoạn văn bản, định dạng trang và định dạng bảng biểu.
- C. Định dạng kí tự, định dạng trang, định dạng bảng biểu.
- D. Định dạng kí tư, định dạng đoạn văn bản và định dạng trang.

#### **Câu 27. Để chọn lề trang (Margins) em thực hiện thứ tự các thao tác nào sau đây?**

A. Home -> Page Setup -> Margins -> Normal.

B. Page Layout -> Pages -> Margins -> Normal.

C. Page Layout -> Page Setup -> Margins -> Normal.

D. Page Layout ->Paragraph -> Margins -> Normal.

**Câu 28. Để thay đổi độ rộng của cột hay chiều cao của hàng em kéo thả chuột khi con trỏ** 

chuột có hình nào sau đây?<br> **A.**  $\forall$   $\ket{\uparrow}$  hoặc  $\Rightarrow$  **C.**  $\leftrightarrow$  hoặc  $\Rightarrow$  **D.**  $\leftrightarrow$  hoặc  $\Rightarrow$  $\overline{A}$ .  $\neg$   $\overline{A}$  hoac  $\overline{A}$ 

**Câu 29. Bạn Lan đã nhập số hàng và số cột nhu hình bên dưới để tách một ô thành nhiều ô.**

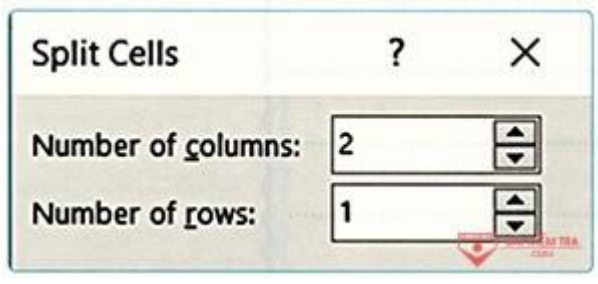

Theo em, ô được tách có:

A. 2 cột, 2 hàng.

B. 1 cột, 2 hàng.

C. 1 cột, 1 hàng.

D. 2 cột, 1 hàng.

**Câu 30. Trong phần mềm soạn thảo, tại trang văn bản, tổ hợp phím nào sau đây giúp mở nhanh hộp thoại Tìm kiếm?**

A.  $Alt + F$ .

 $B.$  Ctrl + F.

 $C.$  Alt + H.

D.  $Ctrl + H$ .

**Câu 31:** Sử dụng lệnh Insert/Table rồi dùng chuột kéo thả để chọn số cột và số hàng thì số cột, số hàng tối đa có thể tạo được là:

A. 10 cột, 10 hàng.

B. 10 cột, 8 hàng.

c. 8 cột, 8 hàng.

D. 8 cột, 10 hàng.

**Câu 32:** Để chèn một bảng có 30 hàng và 10 cột, em sử dụng thao tác nào?

A. Chọn lệnh Insert/Table, kéo thả chuột chọn 30 hàng, 10 cột.

B. Chọn lệnh Insert/Table/Table Tools, nhập 30 hàng, 10 cột.

C. Chon lệnh Insert/Table/Insert Table, nhập 30 hàng, 10 cột.

D. Chọn lệnh Table Tools/Layout, nhập 30 hàng, 10 cột.

# **Câu 33. Ngoài cách mô tả bằng ngôn ngữ tự nhiên, thuật toán còn có thể được mô tả bằng:**

A. Sơ đồ khối.

- B. Sơ đồ tư duy.
- C. Bảng biểu.

# D. Sơ đồ cây.

# **Câu 34. Sơ đồ khối của thuật toán bao gồm:**

A. Các khối và đường nhánh.

B. Khối chính và các khối phụ.

C. Các hình mô tả các bước và đường có mũi tên để chỉ trình tự thực hiện các bước.

D. Các khối được lắp ghép theo trình tự.

# **Câu 35. Trong cấu trúc lặp bao giờ cũng có:**

A. Khâu đặt điều kiện rẽ nhánh.

B. Khâu kiểm tra điều kiện kết thúc quá trình lặp.

c. Khâu kết thúc tuần tự.

D. Khâu kiểm tra điểu kiện rẽ nhánh.

# **Câu 36. Máy tính có thể "hiểu" được các lệnh viết bằng**

A. Ngôn ngữ tự nhiên.

B. Sơ đồ khối.

C. Ngôn ngữ lập trình.

D. Ngôn ngữ tín hiệu.

**Câu 37. Chọn một tác giả trong sách Ngữ Văn 6, hãy vẽ sơ đồ tư duy để tóm tắt tiểu sử của tác giả đó.**

**Câu 38. Lớp em đang chuẩn bị chương trình hoạt động ngoại khoá nhằm chào mừng ngày Quốc tế thiếu nhi. Hãy dùng sơ đồ tư duy để lên kế hoạch thực hiện với các nội dung: thứ tự hoạt động, nội dung hoạt động, người thực hiện, thời gian hoàn thành, ghi chú thực hiện.**

Câu 39. Cho một hình được ghép bởi hình chữ nhật có chiều dài a, chiều rộng b như hình bên dưới:

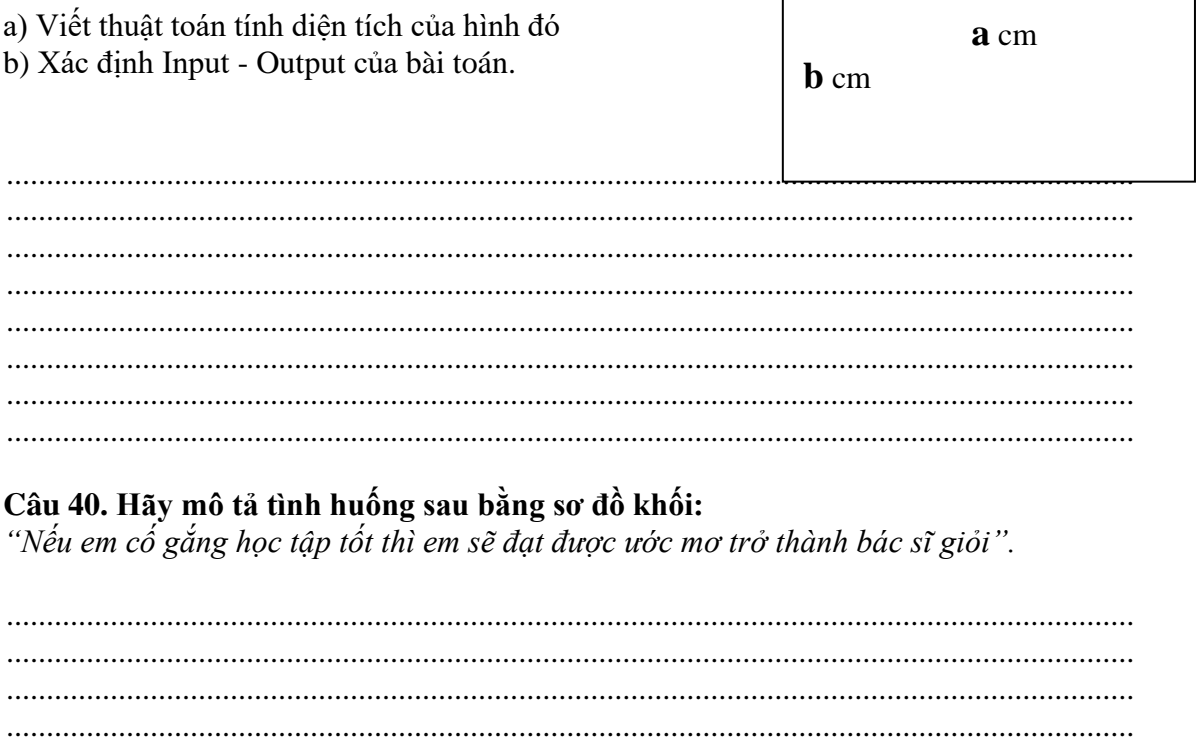

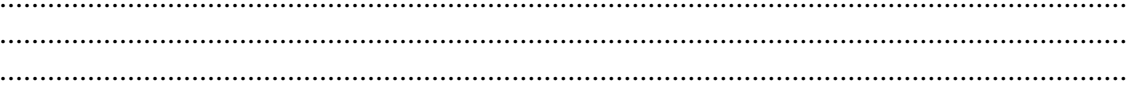